## Kolekce

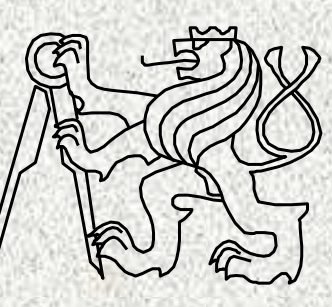

A0B36PR2-Programování <sup>2</sup> Fakulta elektrotechnická

České vysoké <sup>u</sup>čení technické

## Obsah přednášky

**2**

- •Třída java.util.Arrays
- • Kolekce
	- Rozhraní
	- Třídy
	- Algoritmy
- •**Genericita**
- Třída java.util Collections•
- •Komparátory
- •Iterátory
- •Hešování, hashCode a equals

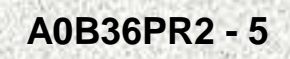

# Kolekce resp. kontejnery

- • Nevýhody pole - konečný počet prvků, přístup indexem, řazení není vlastností pole, implemetace datových typů nepružná
- •Nevýhody seznamů – jednoúčelové programy, zcela primitivní struktury
- **Java Collection Framework** jednotné prostředí pro manipulaci se "skupinami" objektů (kolekcemi resp. kontejnery objektů)
	- Jedná se o implementační prostředí datových typů **polymorfního charakteru**
		- Typickými skupinami objektů jsou abstraktní datové typy: množiny, seznamy, fronty, tabulky, ..
		- Umožňuje ukládání objektů, jejich získávání a zpracování, dále vypočítat souhrnné údaje
	- Realizace je pomocí
		- Interface
		- Tříd implementací vlastních algoritmů

•

# Kolekce

### Výhody

•

•

- Rychlost a kvalita programů, výkonné implementace, možnost přizpůsobení implementace
- Kompatibilita nesouvisejících rozhraní API, jednotné API
- Jednoduchost, rychlé učení, konzistentnost, "jednotný přístup"

**4**

- Standardizace API pro další rozvoj
- Podpora rozvoje SW, jeho znovupoužitelnost
- Odstínění od implementačních podrobností
- Široká nabídka možností
- Nevýhoda
	- Rozsáhlejší kód

# Kolekce

 Java Collection Framework – jednotné prostředí pro manipulaci se "skupinami" objektů

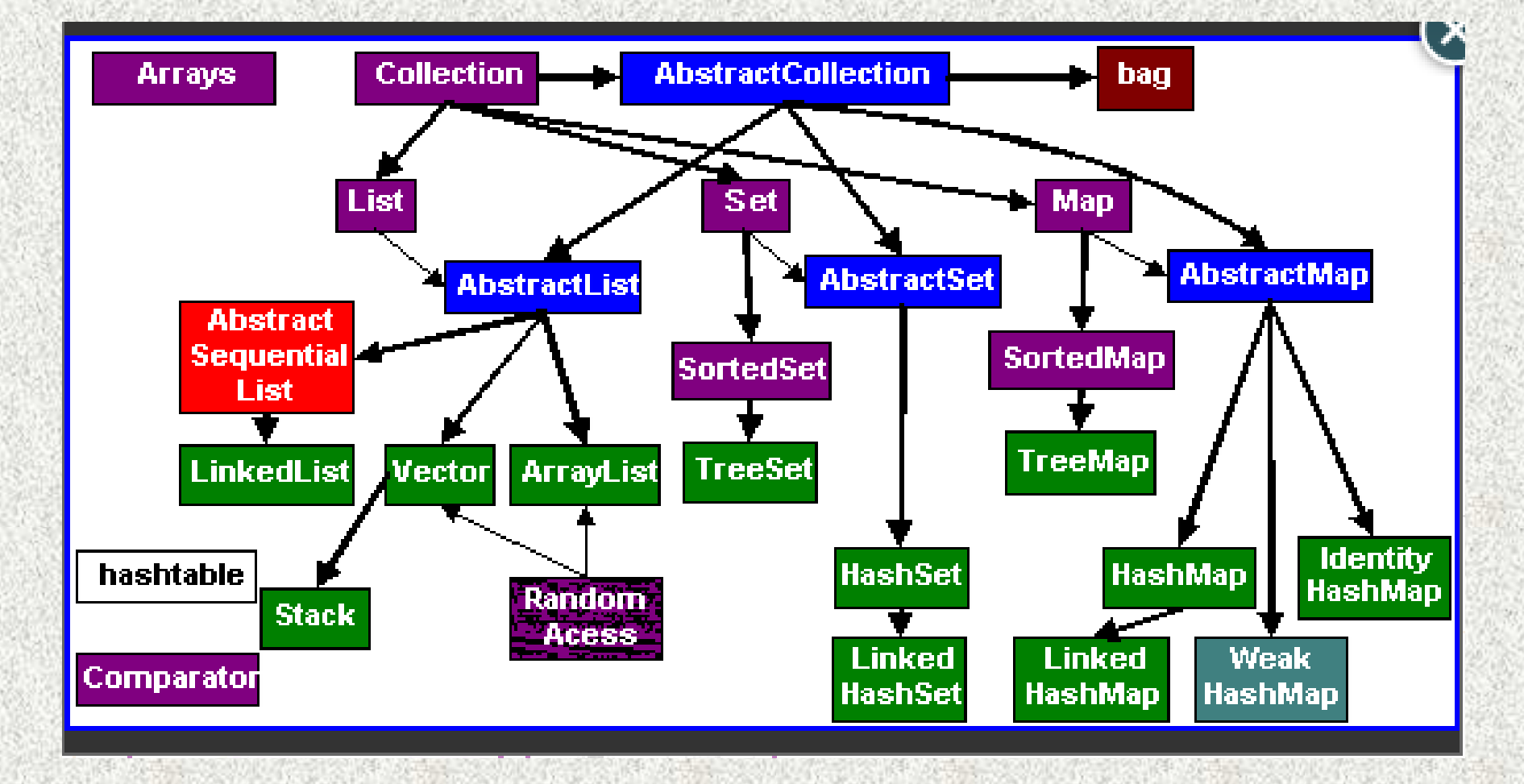

•

# "Zobecněná pole" a kolekce

- Pole versus <sup>t</sup>řída **Arrays** (poskytne poli služby)
	- –– neměnná velikost, omezené služby<br>– řešení třída Arravs, ± další služby
	- <sup>ř</sup>ešení <sup>t</sup>řída **Arrays <sup>+</sup>**další služby
- Kolekce (rozhraní **Collection, Map**) kontejnery pro ukládání <sup>a</sup> vyhledávání objektů
	- –proměnná velikost
	- –efektivnější práce než s poli, jednotný přístup
	- –široký výběr možností služeb
	- –efektivní implementace
	- –vhodné pro implementaci ADT
	- –implementované dodatečné funkce – vyhledávání, hashování

•

•

# Třída **java.util.Arrays**

**7**

 Tato <sup>t</sup>řída poskytuje <sup>ř</sup>adu statických metod usnadňujících práci s poli (nad polem).

Metody jsou zpravidla přetížené pro různé typy.

- **toString** výpis pole, převod na řetězec
- **equals** test ekvivalence, porovnání obsahu dvou polí
- **fill** vyplnění všech položek danou konstantou
- **binarySearch** hledání v seřazeném poli či jeho části
- •**sort** – vzestupné <sup>ř</sup>azení, případn<sup>ě</sup> dle zadaného komparátoru
- **asList** pro převod do kolekce
- •**copyOf, copyOfRange** – kopie pole dle zadané délky

Také pro vícerozměrná pole

- **deepEquals –** porovnání hodnot dvou polí
- **deepHashCode –** porovnání kód<sup>ů</sup> dvou polí, viz dále
- **deepToString** výpis pole i vícedimezionálního

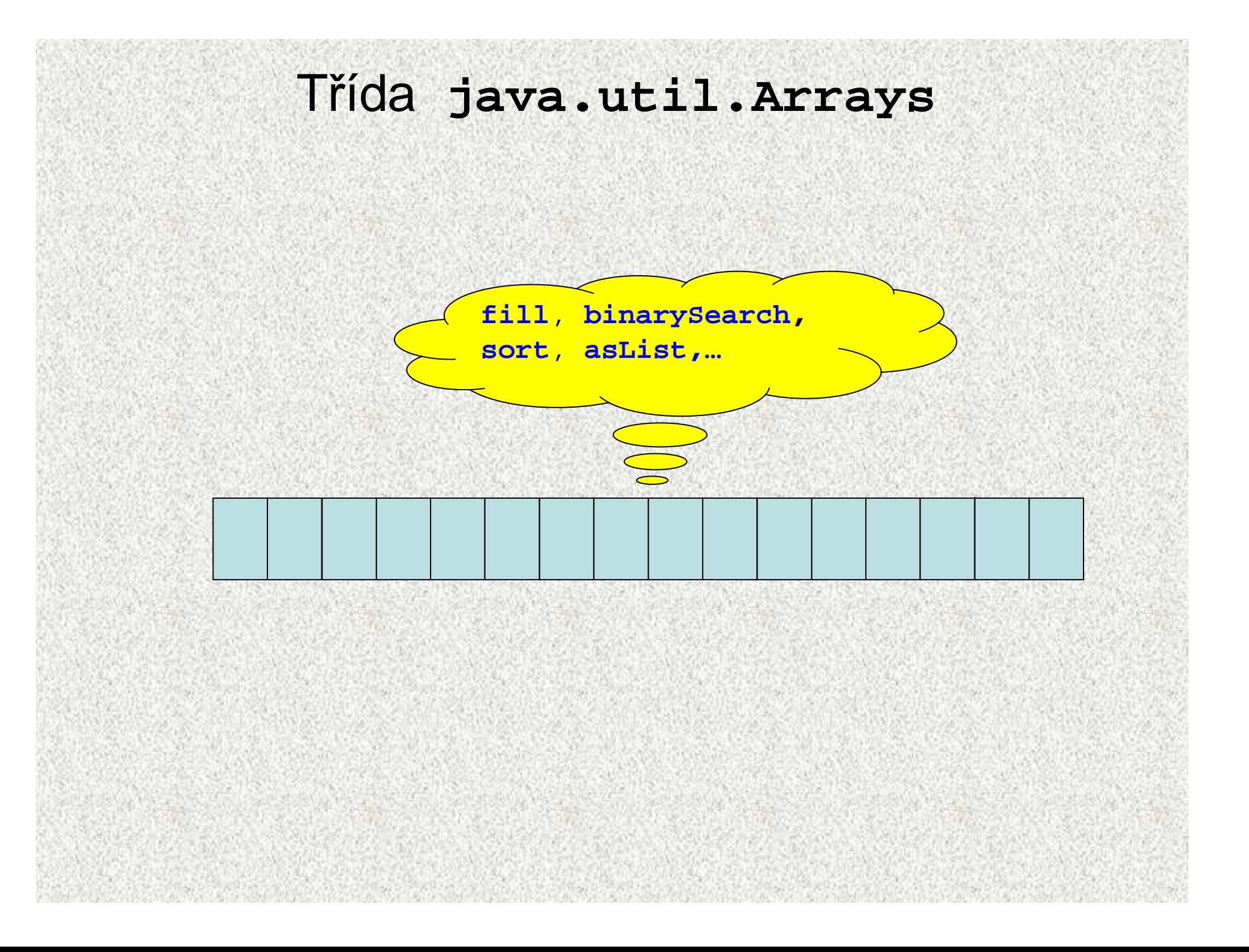

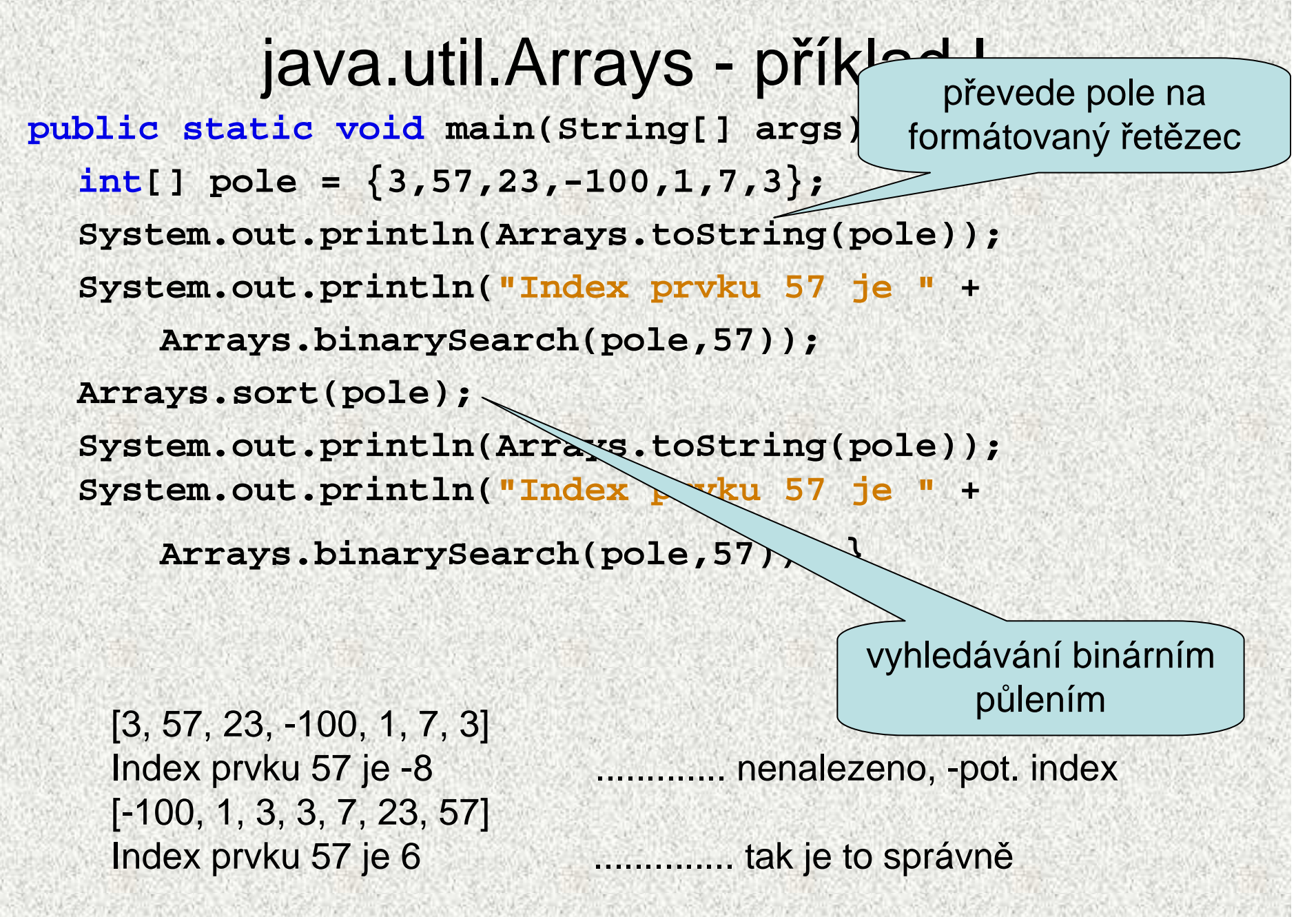

**A0B36PR2 - 5**

### java.util.Arrays – příklad II Řazení podle vlastních kritérií – pouze objekty. Používáme rozhraní **Comparator**:

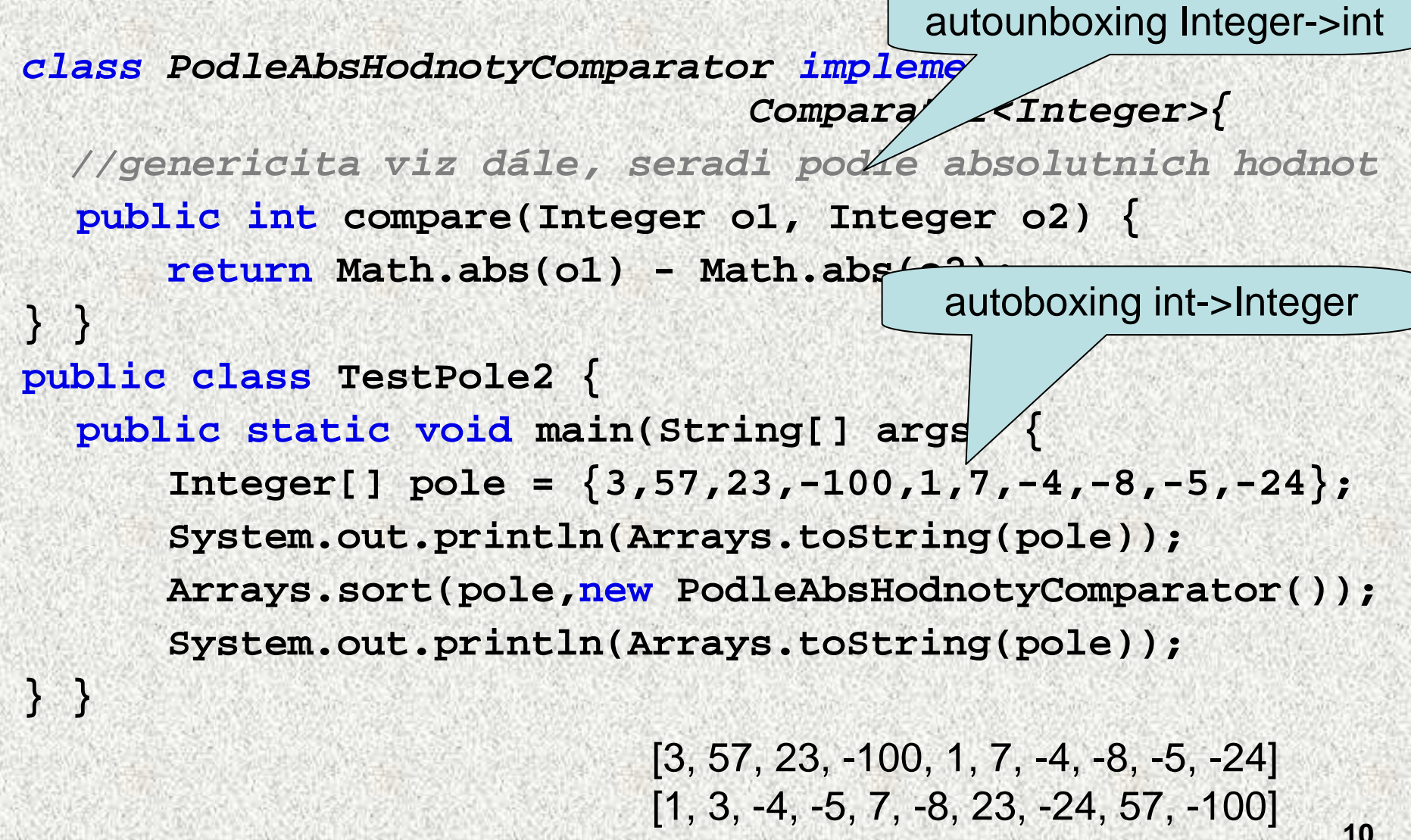

### java.util.Arrays – příklad III

```
A0B36PR2 - 5
Pole 1 a 3 se rovnaji: false11public class ArraysEqualsZakladniDatovePrvky {
 final static int POCET = 10;
 public static void main(String[] args) {
   int[] pole1 = new int[POCET];
   int[] pole2 = new int[POCET * 2];
   int[] pole3 = new int[POCET];
   for (int i = 0; i < pole1.length; i++) {
       pole1[i] = i;}
System.arraycopy(pole1, 0, pole2, 0, pole1.length);
System.arraycopy(pole1, 0, pole3, 0, pole1.length);System.out.println("Pole 1 a 2 se rovnaji: " +
                                 Arrays.equals(pole1, pole2));System.out.println("Pole 1 a 3 se rovnaji: " +
                                 Arrays.equals(pole1, pole3));System.out.println("Zmena prvku pole3");
  pole3[3] = 123;
System.out.println("Pole 1 a 3 se rovnaji: " +
                                 Arrays.equals(pole1, pole3));}}Pole 1 a 2 se rovnaji: false
Pole 1 a 3 se rovnaji: trueZmena prvku pole3
```
# Kolekce

- Objekty, které slouží k ukládání, načítání, zpracování a přenášení ne •konečného prvků stejného typu (umožňuje zpracovat agregovaná (sdružená) data)
- Základní pojmy:
	- **Rozhraní** definuje množinu abstraktních metod pro zpracování prvků kolekcí, rozhraní (interface) jsou v hierarchii
	- **<sup>T</sup>řídy**, které implementují (realizují) rozhraní kolekcí
	- **Algoritmy kolekcí** polymorfní realizace metod tříd a to jak metod rozhraní, tak vlastní metody <sup>t</sup>říd
	- Výhody:

•

- Ulehčení programování,
	- menší kód,
	- rychlejší algoritmy
	- "neomezený rozsah" počtu ukládaných objektů
- Zvýšení čitelnosti programů, opakované použití SW
- Lepší přenositelnost, kompatibilita
- Možnost pozdějších úprav, změnou dat či dalšími API

## **Genericita**

 Do kolekcí je možné vkládat instance třídy Object a při výběru přetypovávat zpět

- Nevýhoda špatná kontrola typu skutečného objektu
- Chyby za běhu

•

•

- • Od JDK1.5 možnost typování kolekcí, tj. je možné určit instance, kterétřídy lze do kolekce ukládat
- Typ vkládaných objektů se uzavírá do **<>,** příklad

### **public class Clovek {**

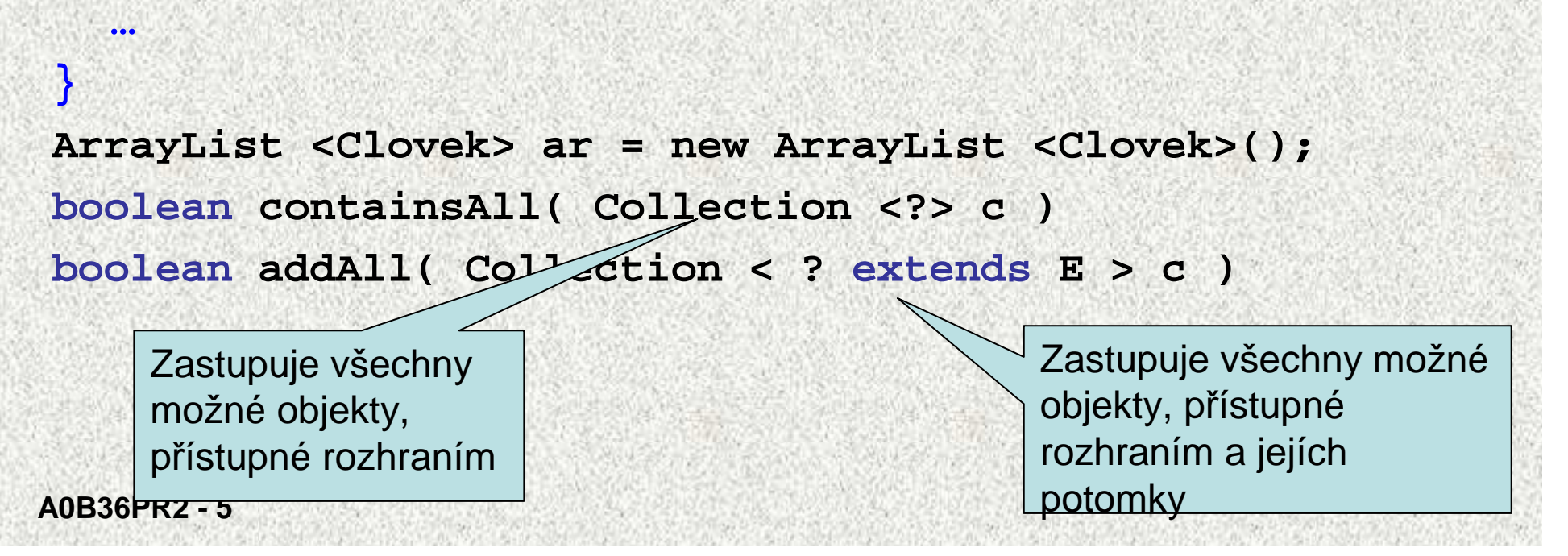

### Genericita, příklad

```
public class GenericitaBox <T> {
  private T t;
  public void pridat(T t){
     this.t=t;}
public T zjistit(){return t;
  }public static void main(String[] args) {
     GenericitaBox<Integer> obj = new GenericitaBox<Integer>();
     obj.pridat(new Integer(77));
     Integer cele = obj.zjistit();
     System.out.println(" " + cele);
     GenericitaBox<String> objS = new GenericitaBox<String>();
     objS.pridat("gugu");
String str = objS.zjistit();
     System.out.println(" "+ str);}77
gugu
```
**}**

### Genericita, příklad

```
ArrayList seznam = new ArrayList();
seznam.add("Ahoj");
seznam.add("baf");seznam.add("Ivanka");
seznam.add(new Integer(3));
for (int i = 0; i < \text{seznam.size}(); i++)int d = ((String)seznam.get(i)).length();
System.out.println("delka retezce"+seznam.get(i)+"je " + d);
ArrayList<String> seznam = new ArrayList<String>();
seznam.add("Ahoj");seznam.add("baf");
seznam.add("Ivanka");
//seznam.add(new Integer(3)); // je možné vkládat jen String
for (int i = 0; i < \text{seznam.size}(); i++)int d = seznam.get(i).length();
 System.out.println("delka retezce"+seznam.get(i)+"je " + d); 
}
```
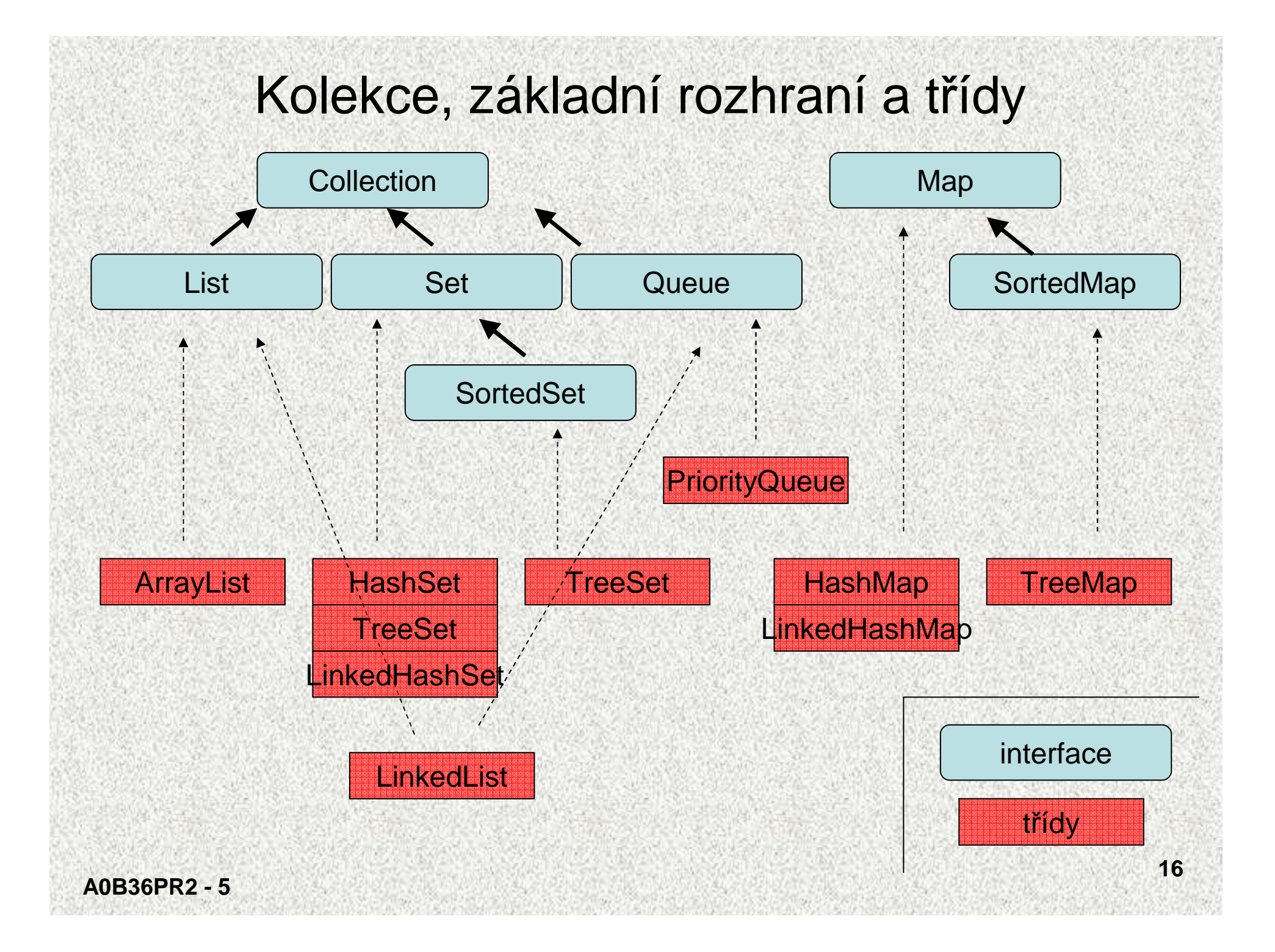

# Kolekce, přehled I

"Skupina objektů" v operační paměti, organizovaná dle JCF (Java Collection Framework), balíček **java.util** a zahrnuje zejména:

#### •**Rozhraní:**

#### **Collection<E>**

- nejobecnější rozhraní kolekcí objektů•
- společný předek, slouží k předávání kolekcí •
- •zajištěn polymorfismus
- není konkrétní implementace! •

#### **List<E>**

- indexovaná sbírka objektů označovaná jako sekvence •
- •pořadí prvků je významné
- •je možné indexovat
- •duplicita prvků povolena

### **Set<E> (SortedSet <E>)**

- •reprezentace množiny, sbírka unikátních objektů (příp. uspořádaná)
- •nelze indexovat – pomocné indexování jen pomocí tzv. iterátorů

### **Map<K,V> (SortedMap <K,V>)**

- •sbírka dvojic (zobrazení) objektů, mapuje klíč na hodnoty
- •mapuje "key  $\rightarrow$  (jedinou) value" (příp. uspořádaná)<br>neobsahuje duplicitní klíče
- •neobsahuje duplicitní klíč<sup>e</sup>

### **Queue<E>**

 fronta ( FIFO )•

```
-----
```
 **Comparator<T>, java.lang.Comparable** - pro porovnávání objekt<sup>ů</sup> **Iterator<E>, ListIterator<E>, RandomAccess** - <sup>p</sup>řístup k prvků<sup>m</sup>

# Kolekce, přehled II

•Třídy implementující **Collection:**

**ArrayList**

**HashSet, LinkedHashSet –** "reprezentace množiny"

**HashMap, LinkedHashMap –** "mapa, klíč~hodnota"

- **–** "pole proměnné délky",
- LinkedList **LinkedList 1**  $\sqrt{2}$ spojový seznam"
	-

**18**

- 
- **TreeSet –** "seřazená množina"
- **TreeMap –** "seřazená mapa"

•Algoritmy

pro řazení, přesouvání, doplňování, kopírování a vyhledávání

•**Další <sup>t</sup>řídy**

```

Arrays, Collections – "lepší pole"
```
**Vector, Stack, Hashtable, Properties**

**PriorityQueue, ArrayDeque**

Přehled

**A0B36PR2 - 5**

# Rozhraní Collection<E>

```
Collection<E> extends Iterable<E> 
      umožňuje jednotlivé i hromadné operace pro dotazy, převody a modifikace.
boolean add( E o )
boolean addAll (Collection < ? extends E > c )
void clear( ) – vyloučení všech prvků
boolean remove( Object o )
boolean removeAll(Collection <?> c) - odstraní všechny patřící do c
boolean retainAll(Collection <?> c) - odstraní všechny mimo patřící do c
int size( )
boolean isEmpty( )
boolean contains( Object o )
boolean containsAll( Collection <?> c ) - true, když všechny prvky c
```
**Iterator<E> iterator( )** - vrátí objekt pro probírku sbírky **Object[] toArray( )** - vytvoř<sup>í</sup> pole typu Object **<T> T [] toArray( T [ ] a )**- vytvoř<sup>í</sup> pole konkrétního typu

Přehled

# Rozhraní List <E>

- Indexovaný přístup k prvkům skupiny, uspořádané, označené jako sekvence, mohou být duplicitní prvky,
- rozšiřuje **Collection**

```
boolean addAll (int index, Collection <? extends E> c )
boolean equals (Object o) – porovnání seznamů
E get (int index)
E set (int index, E element)
E remove (int index)
int indexOf (Object o) - hledání zepředu
int lastIndexOf (Object o) - hledání zezadu
```

```
ListIterator<E> listIterator () 
ListIterator<E> listIterator (int index) 
List<E> subList (int fromIndex, int toIndex) - pohled
```
Přehled

## Rozhraní Set<E>, SortedSet<E>

### **Set<E>**

- v množině nesmějí být duplikované prvky a nanejvýš jedna reference null
- prvky neuspořádané,
- nepřidává další metody k rozhraní **Collection**.

### **SortedSet<>**

- uchovává prvky ve vzestupném přirozeném pořadí
- **SortedSet extends Set**
- přidává metody

```
A0B36PR2 - 5Comparator<? super E> comparator( )
 E first( ) - vrací první ( nejmenší ) prvek
 E last( ) - vrací poslední ( největší ) prvek
 SortedSet<E> headSet( E toElement )
 SortedSet<E> subSet( E fromElement, E toElement )
 SortedSet<E> tailSet( E fromElement ) 
                           Přehled
```
## Rozhraní **Queue<E>**

- •reprezentuje FIFO frontu
- •rozšiřuje **Collection**

**boolean add(E o) -** vrací **true**, při neúspěchu výjimku, vkládání **boolean offer(E o) -** vrací **true**, při neúspěchu **false boolean remove(Object o)** – výběr, vrací výjimku, při neúspěchu **E** poll() výběr, vrací **null**, při neúspěchu E element() inspekce (ponechá), vrací výjimku, při neúspěchu **E** peek() inspekce (ponechá), vrací **null**, při neúspěchu

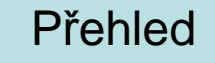

# Rozhraní Map < K, V >

- Map znamená zobrazení <keys | values>, tedy klíčů ( množinu objektů ) na hodnoty (množinu objektů), abstrakce mat. funkce
- nedědí od **Collection**

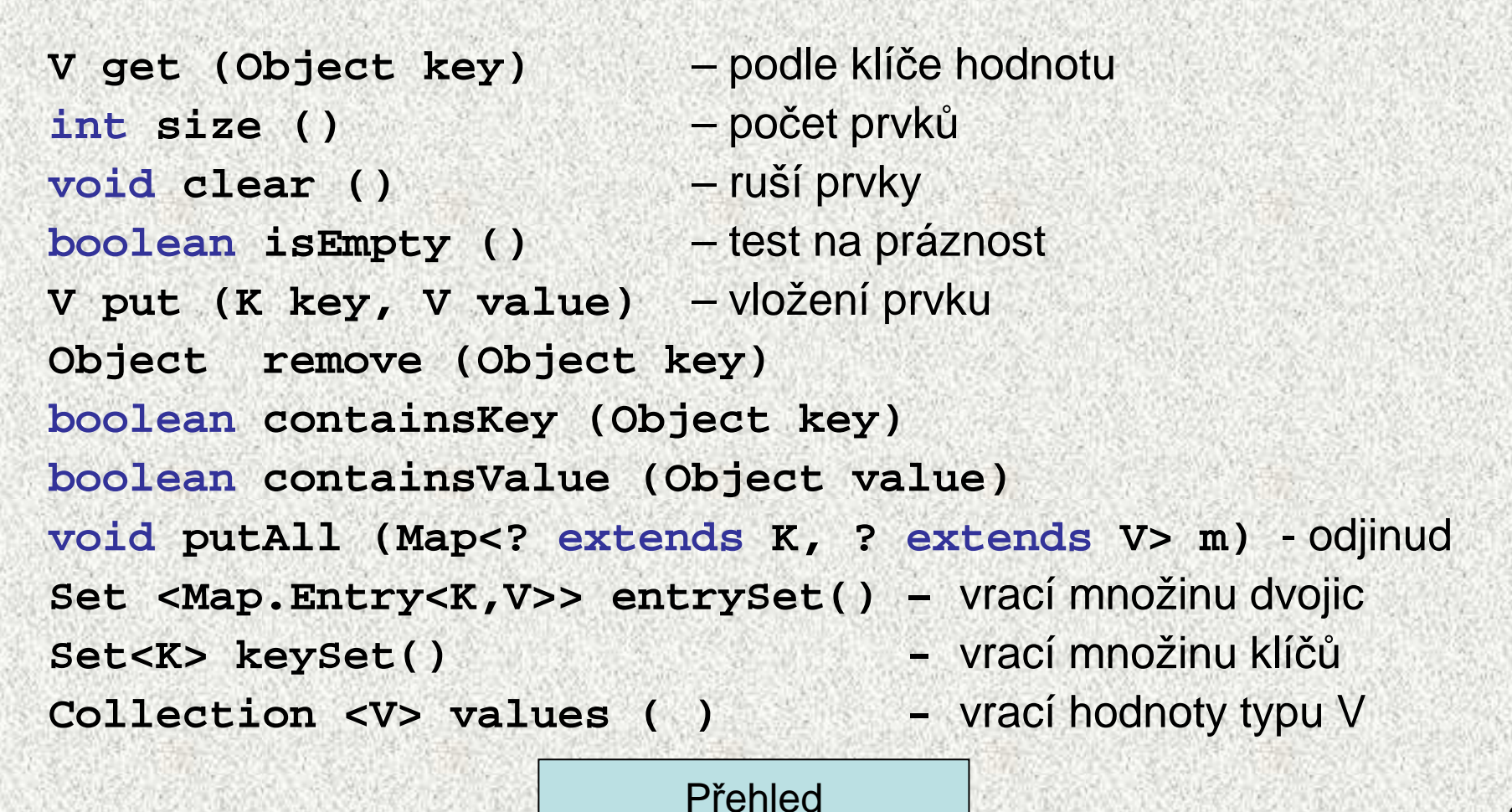

**A0B36PR2 - 5**

# Rozhraní **SortedMap<K,V>**

• SortedMap extends Map

–uchovává dvojice uspořádané <sup>v</sup> přirozeně vzestupném pořadí:

### Analogie **SortedSet**

**K firstKey()** - vrací první ( nejmenší ) klí<sup>č</sup>

**K lastKey()** - vrací poslední ( největší ) prvek

**SortedMap<K,V> headMap(Object toKey)**

```
SortedMap<K,V> subMap(K fromKey, K toKey)
```

```
SortedMap<K,V> tailMap(K fromKey)
```
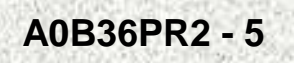

Přehled

# Třída **ArrayList**

- ArrayList kolekce reprezentující seznam, prvky jsou indexovány, jeden •prvek může být v kolekci vícekrát (na rozdíl od množiny)
- •Implementuje rozhraní **List**
- • new ArrayList();
	- konstruktor, který vytvoří prázdný seznam s počáteční kapacitou 10
	- po pokusu o vložení 11 prvku dojde ke změně velikosti vnitřního pole (na 1,5 násobek předchozí velikosti) a překopírování dat
	- průměrná složitost vložení jednoho prvku je konstantní

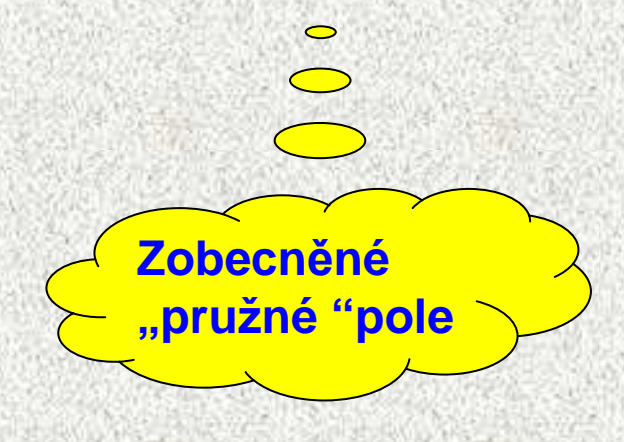

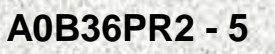

# **ArrayList** – <sup>p</sup>říklad

- **public static void main(String[] args) { ArrayList seznam = new ArrayList(); seznam.add(new Integer(5)); seznam.add("Petr"); seznam.add("Pavel"); seznam.add(new Integer(25)); System.out.println("Seznam: " + seznam);**
- •do kolekce se vkládají objekty – potomci třídy Object
- •to může být komplikace při vybírání prvků
- •starý způsob (před Javou 1.5)
- slabá typová kontrola

### Seznam: [5, Petr, Pavel, 25]

**}**

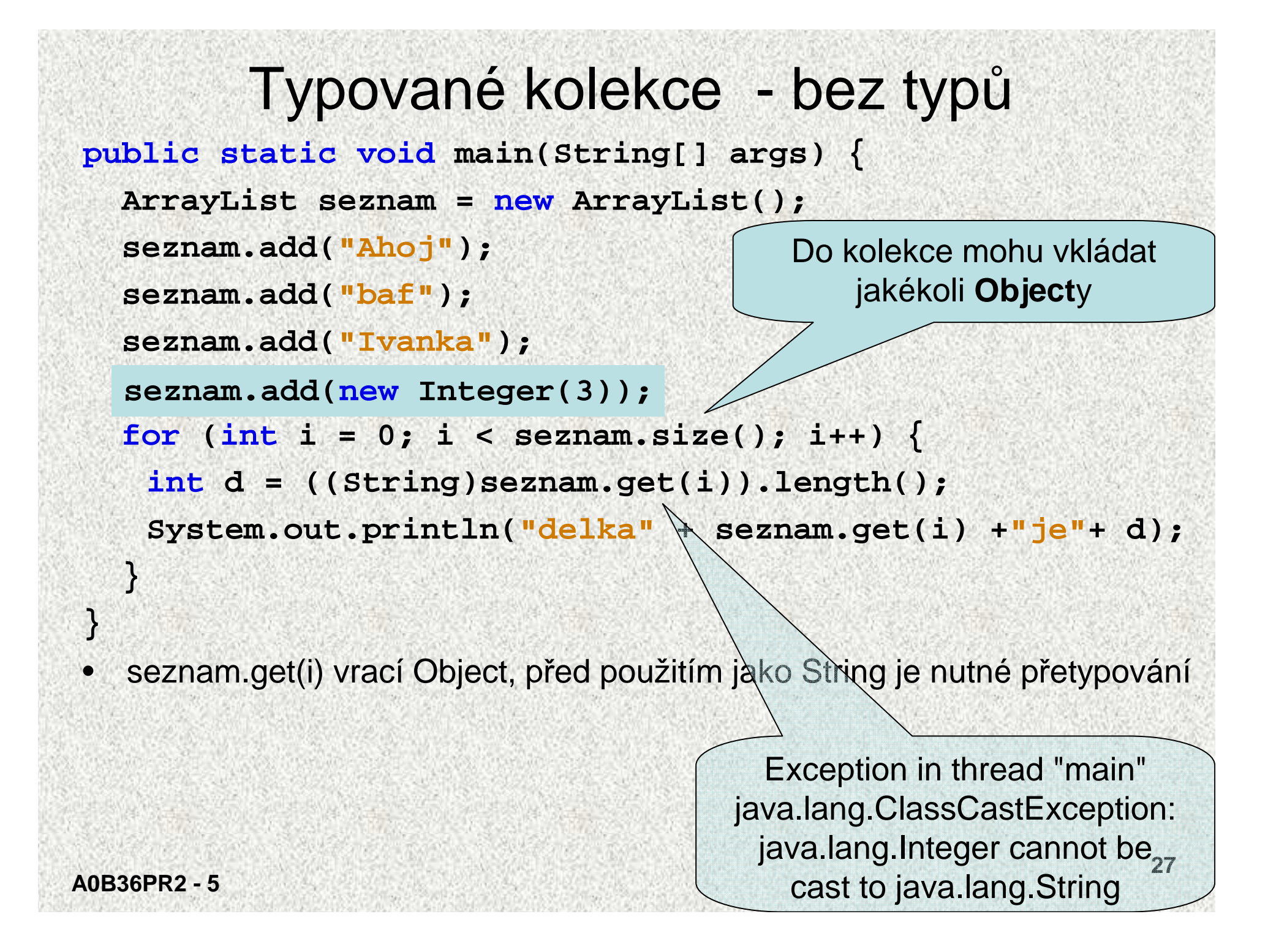

### **A0B36PR2 - 528**Typované kolekce - s typem• moderní způsob (od Javy 1.5)• silná typová kontrola, bezpečné**public static void main(String[] args) { ArrayList<String> seznam = new ArrayList<String> (); seznam.add("Ahoj"); seznam.add("baf"); seznam.add("Ivanka"); for (int i = 0; i < seznam.size(); i++) { int d = seznam.get(i).length(); System.out.println("delka" + seznam.get(i) +"je"+ d); } }**•seznam.get(i) vrací String, před použitím jako String není nutné přetypování**seznam.add(new Integer(3));** Do kolekce mohu vkládat **String**y(a potomky, pokud by String nebyl final), chyba odhalena již při překladuNic nehrozí, jsou tam řetězce

## Seznam versus množina

### Seznam • prvky se mohou opakovat **List l = new ArrayList(); l.add("Pepa"); l.add("Jana"); l.add("Pepa"); l.add("Jana"); System.out.println(l);**

### Množina

• prvky jsou unikátní, neopakují se

```
Set m = new HashSet();
```

```
m.add("Pepa");
```

```
m.add("Jana");
```

```
m.add("Pepa");
```

```
m.add("Jana");
```
**System.out.println(m);**

[Pepa, Jana, Pepa, Jana]

[Jana, Pepa]

Během zjišťování, zda je prvek v množině se využívá metoda equals!!

# Třídy ArrayList<E> a LinkedList<E>

- Třída **ArrayList** uchovává reference objekt<sup>ů</sup> v poli.
	- Operace **size(), isEmpty(), get(), set(), add(), iterator(), a listIterator()** probíhají v konstantním čase, ostatní v lineárním.
- Třída **LinkedList implements Queue** (také) fronta
	- Kolekce objektů je realizována technikou obousměrného spojového seznamu. Příslušné operace mají tedy lineární časovou složitost. Rychlejší vkládání na začátek kolekce.
	- Rozhodnutí o použití **ArrayList** <sup>č</sup>i **LinkedList** <sup>m</sup>ůžeme oddálit typem **interface**, všechny proměnné, parametry metod typujeme na List, pouze na jediném místě programu bude

```
List list = new ArrayList();
```

```
List list = new LinkedList();
```
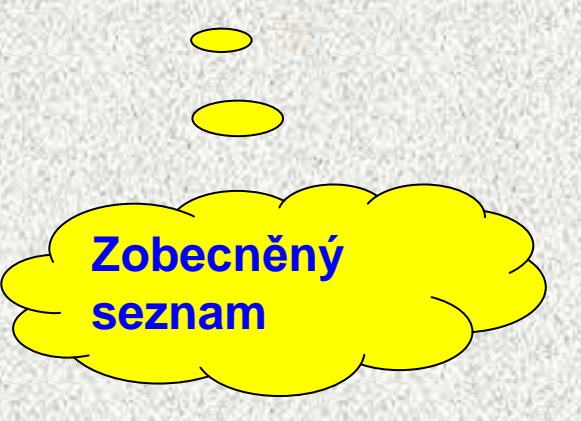

•

•

## Příklad na třídu LinkedList, fronta

```
A0B36PR2 - 531public class FrontaLinkedList {
  public static void main(String[] args) {
     Queue<String> fifoFronta = new LinkedList<String>();
     fifoFronta.add("5");
fifoFronta.add("1");
fifoFronta.add("3");
System.out.println(fifoFronta);fifoFronta.add("2");
fifoFronta.add("4");
System.out.println(fifoFronta);System.out.println("Na cele je: " + fif /Fronta.element());
    while (fifoFronta.isEmpty() == false) \mathcal{V} {
       System.out.print(fifoFronta.remove() + ", ");}}}[5, 1, 3][5, 1, 3, 2, 4]Na cele je: 5
5, 1, 3, 2, 4, remove z
                                                 interface Queue
```
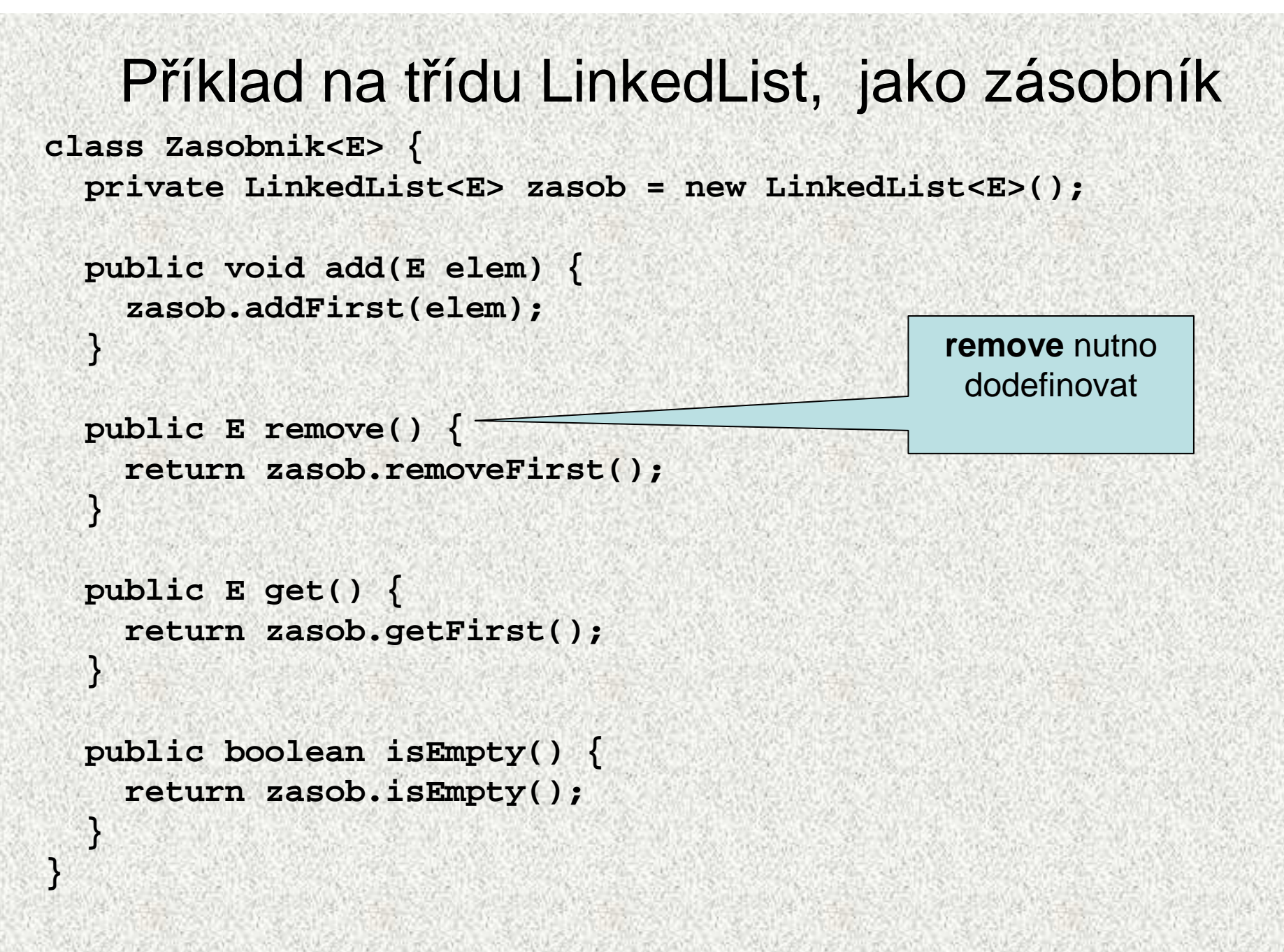

```
Příklad na třídu LinkedList, zásobníkpublic class PouzitiZasobniku {
  public static void main(String[] args) {
    Zasobnik<String> zs = new Zasobnik<String>();
    zs.add("prvni");
zs.add("druhy");
zs.add("treti");
System.out.println(zs.get());
while (zs.isEmpty() == false) {
      System.out.print(zs.remove() + ", ");}System.out.println();
Zasobnik<Integer> zi = new Zasobnik<Integer>();
    zi.add(new Integer(8));
    zi.add(new Integer(9));
    while (zi.isEmpty() == false) {
      System.out.print(zi.remove() + ", ");}}tretitreti, druhy, prvni, 9, 8,
```
**}**

## Třídy HashSet a TreeSet

- •Implementace rozhraní **Set** resp. **SortedSet**
- **HashSet** neudržuje prvky seřazené na rozdíl **od TreeSet** •
- $\bullet$ Vkládání do **TreeSet** pomalejší
- •Rychlost práce s **HashSet** závisí na kvalit<sup>ě</sup> funkce **hashCode()**
- •Indexovaný přístup do množin jen přes iterátory, viz dále
- •Existuje **LinkedHashSet,** kombinace předchozích

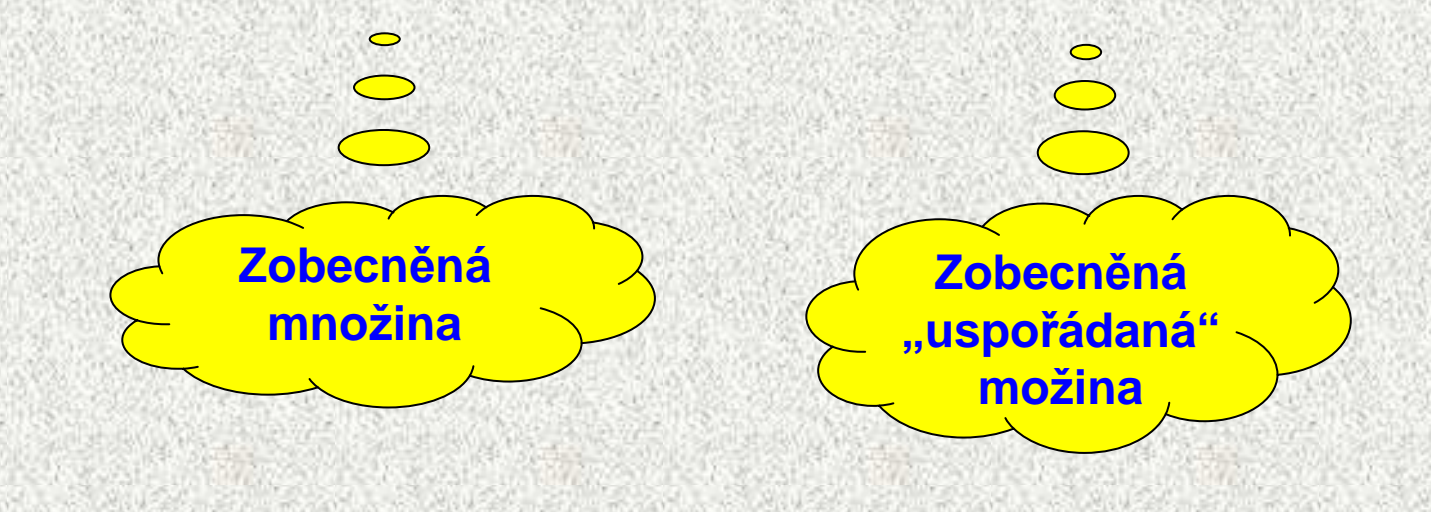

```
Příklad na třídy HashSet a TreeSet
public class HashSetATreeSet { 
 public static void naplneniATisk(Set<String> st) {
    st.add("treti");
st.add("prvni");
st.add("druhy");
// pokus o vlozeni stejneho prvku
    if (st.add("treti") == false) {
      System.out.println("'treti' podruhe nevlozen");
    }
System.out.println(st.size() + " " + st);for (String s: st) {
      System.out.print(s + ", ");}
if (st.contains("treti") == true) {
      System.out.println("\n'treti' je v mnozine");}
st.remove("treti");
System.out.println(st);st.clear();}
```
### Příklad na třídu HashSet

**public static void main(String[] args) { System.out.println("HashSet:");naplneniATisk(new HashSet<String>()); System.out.println("TreeSet:");naplneniATisk(new TreeSet<String>());**

> HashSet:'treti' podruhe nevlozen3 [prvni, treti, druhy]prvni, treti, druhy, 'treti' je v mnozine[prvni, druhy]

TreeSet:'treti' podruhe nevlozen3 [druhy, prvni, treti]druhy, prvni, treti, 'treti' je v mnozine[druhy, prvni]

**}**
## Třídy HashMap a TreeMap

- •Implementace rozhraní **Map** resp. **SortedMap**
- **HashMap** neudržuje dvojice seřazené na rozdíl **od TreeMap** •
- •Položka klíč je unikátní
- •Vkládání do **TreeMap** pomalejší
- • Rychlost práce s **HashMap** závisí na kvalit<sup>ě</sup> funkce **hashCode(),** viz dále
- $\bullet$ Indexovaný přístup do map jen přes iterátory, viz dále
- Existuje **LinkedHashMap,** kombinace předchozích•

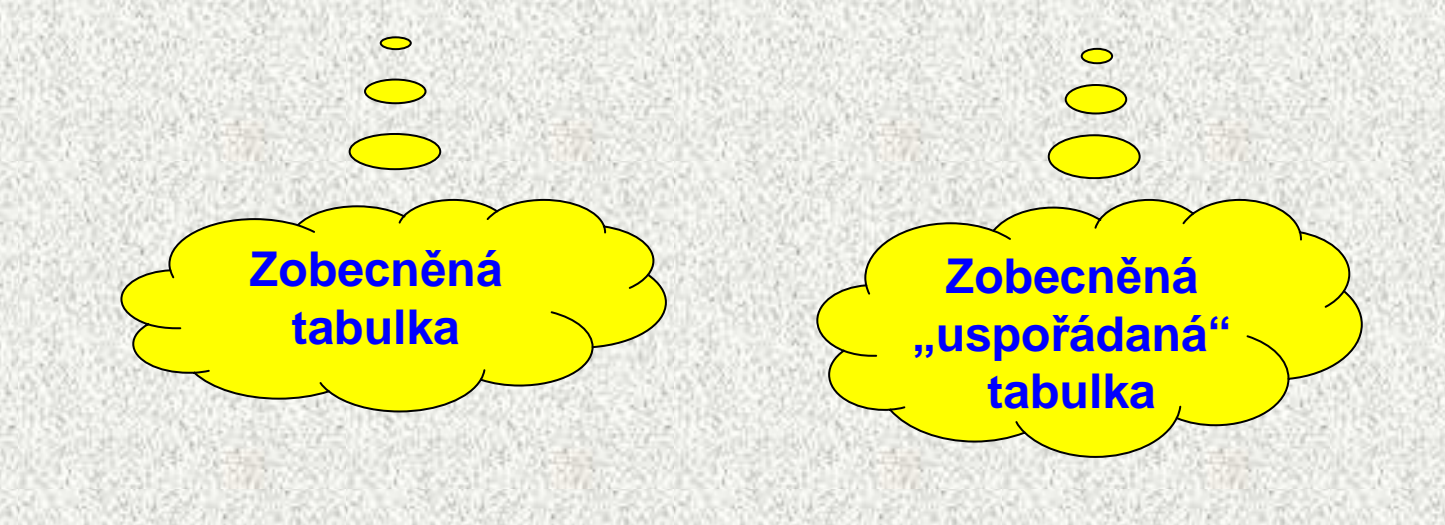

### Příklad na třídu HashMap

```
class Vaha {
 double vaha;
Vaha(double vaha) { this.vaha = vaha; }
 public String toString() {
   return "" + vaha;
  }public boolean equals(Object o) {
    if (o == this)
     return true;
    if (o instanceof Vaha == false)
      return false;
   boolean stejnaVaha = (vaha == ((Vaha) o).vaha);
    return stejnaVaha;
  }public int hashCode() {
    return (int) vaha;
```
**}**

### Příklad na třídu HashMap

```
public class HashMapZakladniPouziti {
 public static void main(String[] args) {
   HashMap<String, Vaha> hm = new HashMap<String, Vaha>();
    System.out.println("Mapa je prazdna: " + hm.isEmpty()
+ " a obsahuje prvku: " + hm.size());hm.put("Pavel", new Vaha(85));
   hm.put("Venca", new Vaha(105));
   hm.put("Karel", new Vaha(85));
    System.out.println("Mapa je prazdna: " + hm.isEmpty()
+ " a obsahuje prvku: " + hm.size());System.out.println("Mapa: " + hm);hm.remove("Karel");
System.out.println("Mapa: " + hm);hm.put("Karel", new Vaha(70));
    System.out.println("Mapa: " + hm);Vaha v = hm.get("Venca");
    System.out.println("Venca vazi: " + v);if (hm.containsKey("Pavel")) {
      System.out.println("Pavel vazi: " + hm.get("Pavel"));}
if (hm.containsValue(new Vaha(105)) == true) {
     System.out.println("Nekdo vazi 105 kg");
```
### Příklad na třídu HashMap

```

hm.get("Pavel").vaha += 10; // Pavel ztlousnul
   System.out.println("Lidi: " + hm.keySet());
// ArrayList ar = (ArrayList) hm.values(); // nelze
// HashSet hs = (HashSet) hm.values(); // nelze
   Collection<Vaha> col = hm.values();
   Iterator<Vaha> it = col.iterator();
   it.next().vaha += 7; // nekdo ztlousnul
   System.out.println("Vahy: " + col);System.out.println("Mapa: " + hm);
```

```
double[] poleVah = new double[col.size()];
int i = 0;for (Vaha va : col) {
 poleVah[i] = va.vaha;i++;}
```

```

System.out.print("Pole vah: ");
System.out.println(Arrays.toString(poleVah));
```
**}**

## Výsledek příkladu na třídu HashMap

```
Mapa je prazdna: true a obsahuje prvku: 0Mapa je prazdna: false a obsahuje prvku: 3
Mapa: {Pavel=85.0, Venca=105.0, Karel=85.0}Mapa: {Pavel=85.0, Venca=105.0}Mapa: {Pavel=85.0, Venca=105.0, Karel=70.0}Venca vazi: 105.0Pavel vazi: 85.0Nekdo vazi 105 kgLidi: [Pavel, Venca, Karel]Vahy: [77.0, 95.0, 105.0]Mapa: {Pavel=95.0, Venca=105.0, Karel=77.0}Pole vah: [77.0, 95.0, 105.0]
```
# Třída java.util Collections

- Třída pro práci s kolekcemi, obdoba třídy **Arrays** pro pole  $\bullet$
- •Implementuje rozhraní **Collection**
- **int binarySearch(List, Object)** vyhledávání, předpokládá seřazení
- **void copy(List, List)** kopie prvk<sup>ů</sup> jednoho seznamu do druhého
- **void fill(List, Object)** všechny prvky seznamu budou nahrazeny hodnotou specifikovanou jako 2. parametr

**Object max(Collection, Comparator)** min – Maximum, minimum

- **void reverse(List)** otočení seznamu
- **void shuffle(List)** zamíchání
- **void sort(List)** <sup>p</sup>řirozené <sup>ř</sup>azení
- **void sort(List, Comparator)** <sup>ř</sup>azení s pomocí porovnávač<sup>e</sup>

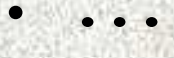

# Třída java.util Collections - příklad

```
List l = new ArrayList(); 
Collections.addAll(l, 1, 2, 3, 4, 5, 2, 3, 4); //pridejprvky 
System.out.println(l); 
Collections.shuffle(l); //zamichejSystem.out.println(l); 
Collections.replaceAll(l,3,232); // nahradSystem.out.println(l); 
Collections.sort(l); //seradSystem.out.println(l); System.out.println(
"Číslo 4 se opakuje " + Collections.frequency(l, 4));
                                  [1, 2, 3, 4, 5, 2, 3, 4][2, 1, 2, 3, 5, 3, 4, 4]
```
[2, 1, 2, 232, 5, 232, 4, 4][1, 2, 2, 4, 4, 5, 232, 232]Číslo 4 se opakuje 2

## Kolekce a řazení

**44**

**Přirozené <sup>ř</sup>azení** (podle jednoho kriteria)

- prvky kolekce musí implementovat rozhraní **Comparable**
	- <sup>t</sup>řídy String, Integer, Double, ... jej implementují
- jediná metoda **int compareTo(T e)**

• **this > e** … 1, **this < e** … -1, **this = e** … <sup>0</sup>

•Pro objekty musíme napsat, jediný atribut pro porovnání

**Absolutní řazení** (možné vybrat si kritérium pro porovnání)

- prvky kolekce musí implementovat rozhraní **Comparator**•
- metody

•

- **int compare(T1 e1, T2 e2)**
- **boolean equals(T e)**
- Implementuje se mimo kolekci

Pro <sup>ř</sup>azení kolekcí používáme metody:

- **void sort(List)** <sup>p</sup>řirozené <sup>ř</sup>azení
- **void sort(List, Comparator)** absolutní <sup>ř</sup>azení

```
A0B36PR2 - 5Přirozené řazení – řazená třída
class Zbozi implements Comparable<Zbozi> { 
   int cena; String nazev; 
   public Zbozi(int cena, String nazev) { 
       this.cena = cena; this.naze \uparrow = nazev;
   } 
public int compareTo(Zbozi o) { 
       return cena - o.cena; 
   } @Overridepublic String toString() { 
       return nazev +" " + cena + ",- Kc"; 
   } }Budu se umět porovnat s jiným objektem typu Zbozi. Parametrem metody compareTo bude 
                                           Zbozi, nikoli Object
```
**45**

```
Přirozené řazení – main
public class TestPrirozeneRazeni { 
  public static void main(String[] args) { 
   List l = new ArrayList(); 
   Collections.addAll(l, new Zbozi(120, "obed"), 
      new Zbozi(2, "rohlik"), new Zbozi(10, "nanuk"));
   Collections.sort(l); System.out.println(l);
```
- •metoda sort používá vylepšený quickSort
- metoda sort volá compareTo <sup>t</sup>řídy Zbozi
- výsledek: [rohlik 2,- Kc, nanuk 10,- Kc, obed 120,- Kc]

**}** 

# Absolutní řazení s komparátorem

```
Komparátor je třída implementující rozhraní Comparator
```
- metoda **compare(Object o1, Object o2)**
- metoda **boolean equals(T t))**
- • každá <sup>t</sup>řída může mít jeden způsob přirozeného řazení a kolik chceme komparátorů

```
A0B36PR2 - 547class PodleNazvu implements Comparator<Zbozi2>{ 
   public int compare(Zbozi2 o1, Zbozi2 o2) { 
        return o1.nazev.compareTo(o2.nazev); 
 }}class PodleCeny implements Compare \overline{C} \or<Zbozi2>{
   public int compare(Zbozi2 o1, Zb 12 o2)return o1.cena - o2.cena; 
 }}class Zbozi2{ 
   int cena; 
   String nazev;
... //stejné jako u Zbozi
 }Porovnávám Zbozi2Název je typu String a ty se umí
                                  porovnávat – deleguji práci na ně.
```
Řazení s komparátorem - main**public class TestRazeniSKomparatorem{ public static void main(String[] args) { List l = new ArrayList(); Collections.addAll(l, new Zbozi2(120, "obed"), new Zbozi2(2, "rohlik"), new Zbozi2(10, "nanuk")); Collections.sort(l, new PodleNazvu()); System.out.println(l); Collections.sort(l, new PodleCeny()); System.out.println(l); }** 

Zde specifikuji komparator.

Výsledek:

- [nanuk 10,- Kc, obed 120,- Kc, rohlik 2,- Kc]
- [rohlik 2,- Kc, nanuk 10,- Kc, obed 120,- Kc]

# **Iterátory**

- Třídy, které umožní postupný přístup ke všem prvkům kolekce (nejčastěji množiny), které to v principu nepřipouští
- $\bullet$ Dva typy

**}**

•

```
 jednoduchý iterátor for-each
```
**for( TypObjektu <promenna> : <Kolekce>){**

**zpracování podle <promenna>**

- Objekt třídy **Iterator**
	- každá <sup>t</sup>řída kolekcí vrací **Iterator iterator()**
	- $\bullet\,$  je to "index" do kolekce, zobecnění indexu

```
List<String>list = new ArrayList<String>();for (ListIterator<String> it = list.listIterator();it.hasNext(); ){ System.out.print(it.next() + ", "); }
```
#### Iterátor for-each

• Iterátor pro procházení kolekcí, vrací jednotlivé objekty**for (TypObjektuVKolekci refPromenna: kolekce) { <zpracování objektu s refPromenna>**

```
public class TypickyForEach {
  public static void main(String[] args) {
    ArrayList<Integer> ar = new ArrayList<Integer>();
    ar.add(new Integer(1));
    ar.add(new Integer(2));
    for (Integer i : ar) {
      System.out.print(i.intValue() + ", ");}1, 2,
```
**}**

**int[] pole = {5, 6, 7, 8, 9};**

```
for (int hodnota : pole) {
  System.out.print(hodnota + ", ");
```
**50**

**A0B36PR2 - 5**

**}**

**}**

#### Rozhraní Iterator<E> a ListIterator<E>

- Množiny (**Set**) nemají možnost iterace, tj. procházení všemi prvky(metoda typu **E get (int index)** )
	- Řešení iterátor, zobecnění indexu

•**Iterator** požaduje metody pro objekt, kterým lze probírat skupinu: **boolean hasNext ()** - testuje zda jsou ješt<sup>ě</sup> další prvky **E next()** - podá další prvek void remove() **remove()** - odstraní prvek ze sbírky

•**ListIterator extends Iterator** s dodatečnými požadavky pro sekvenční přístup, přidávání, změny a indexování prvků metodami:

- 
- 
- int previousIndex()
- **void set(E e)**  změní prvek
- void add(E e)
- **boolean hasNext ()**  testuje zda jsou ješt<sup>ě</sup> další prvky
- **E previous()**  dodá předchozí prvek
- **int nextIndex()** vrátí index dalšího prvku
	- vrátí index předchozího prvku<br>- změní prvek
		-
	- **add(E e)**  <sup>p</sup>řidá prvek před aktuální prvek

**A0B36PR2 - 5**

## Příklad na **Iterator**

**class ZboziX {**

```
private int cena;
ZboxiX(int can) { this.} can = can; }public String toString() { return "" + cena; }
public void tisk() { System.out.print(cena + ", "); }
```
## Příklad na **Iterator**

```
public class IteratorZakladniPouziti {
  public static void main(String[] args) {
    ArrayList<ZboziX> kosHrusek = new ArrayList<ZboziX>();
    for (int i = 0; i < 10; i++)kosHrusek.add(new ZboziX(i + 20));
    }
for (Iterator<ZboziX> it = kosHrusek.iterator(); 
                                            it.hasNext(); ) {
      System.out.print(it.next() + ", ");}
System.out.println();Iterator<ZboziX> it = kosHrusek.iterator();
    while (it.hasNext()) {
      it.next().tisk();}
System.out.println();}} 20, 21, 22, 23, 24, 25, 26, 27, 28, 29, 20, 21, 22, 23, 24, 25, 26, 27, 28, 29,
```
### Příklad na **ListIterator**

```
public class TestListIterator {
public static void main(String[] argv) {
 String[] tmp = {"1", "2", "3", "4", "5"};
 List<String>list = newArrayList<String>(Arrays.asList(tmp));System.out.println("Seznam: " + list);System.out.print("Seznam pozpatku: [");for( ListIterator<String> it =
     list.listIterator(list.size()); it.hasPrevious(); ){System.out.print(it.previous() + ", ");
```
**System.out.println("]");**

**}**

**}**

# Hešování

- Technika, která v ideálním případě zaruč<sup>í</sup> vložení, odebrání, zjištění přítomnosti prvku v konstantním čase<br>. . . .
- •Hešovací funkce

•

- zajišťuje mapování prvků kolekce na int, který slouží k výpočtu indexu do kolekce
- ideálně pro dva různé prvky vytvoř<sup>í</sup> metoda **hashCode()** dv<sup>ě</sup> <sup>r</sup>ůzné hodnoty
- mnohdy to nejde, např. **String**, počet různých řetězců výrazn<sup>ě</sup> převyšuje int:

```
System.out.println("AT " + new String("AT").hashCode());
System.out.println("B5 " + new String("B5").hashCode());
  AT 2099B5 2099
```
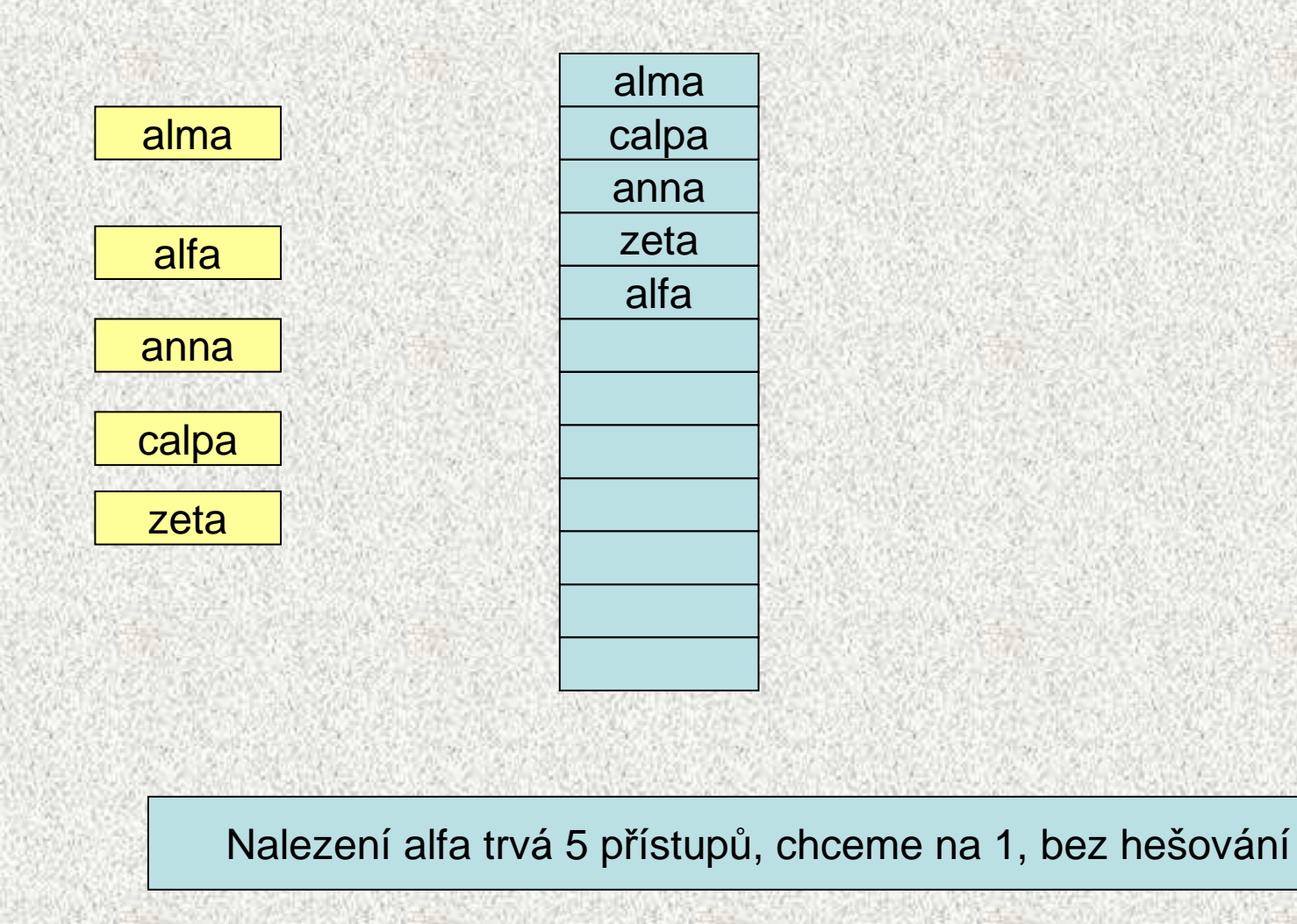

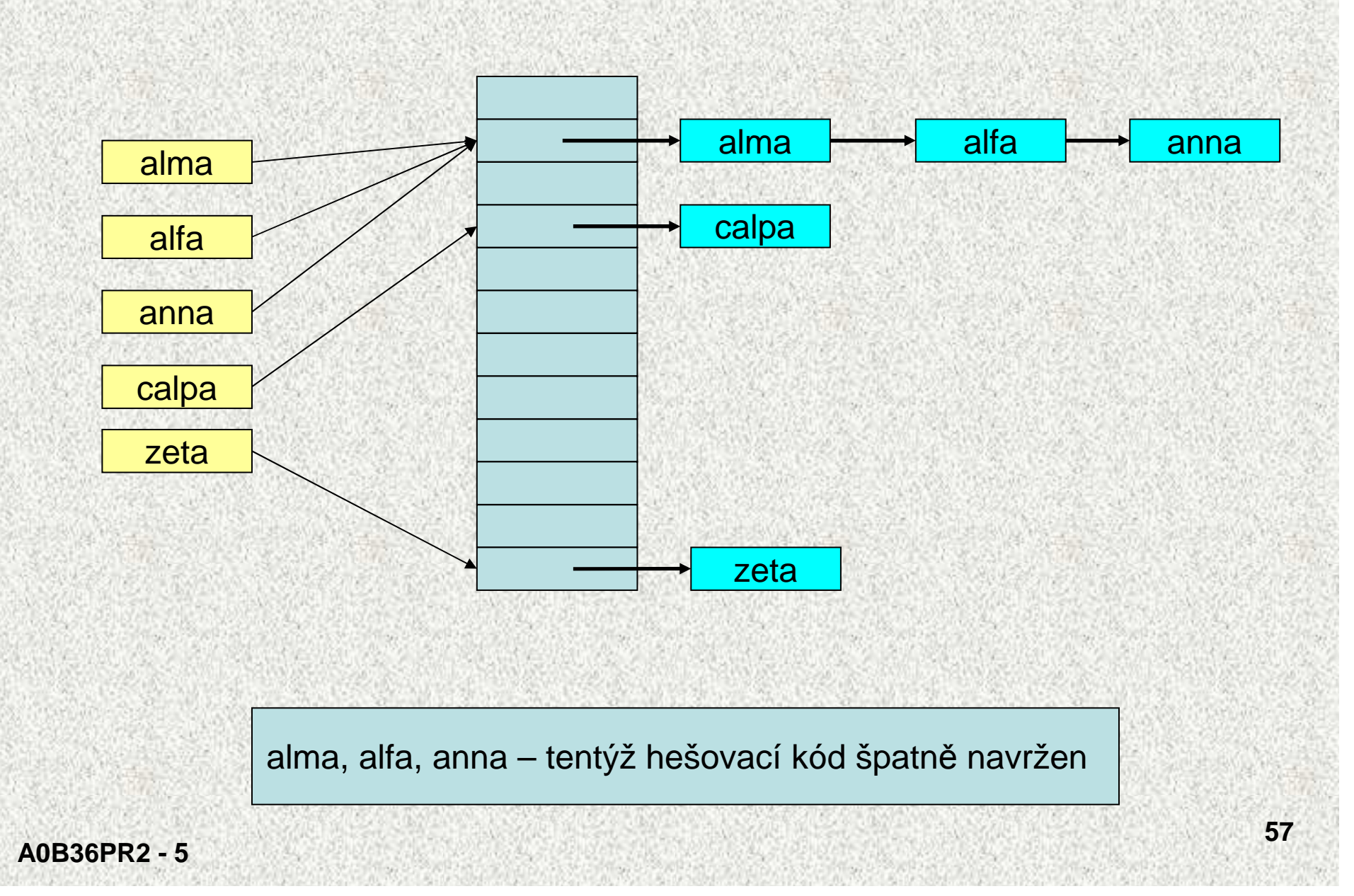

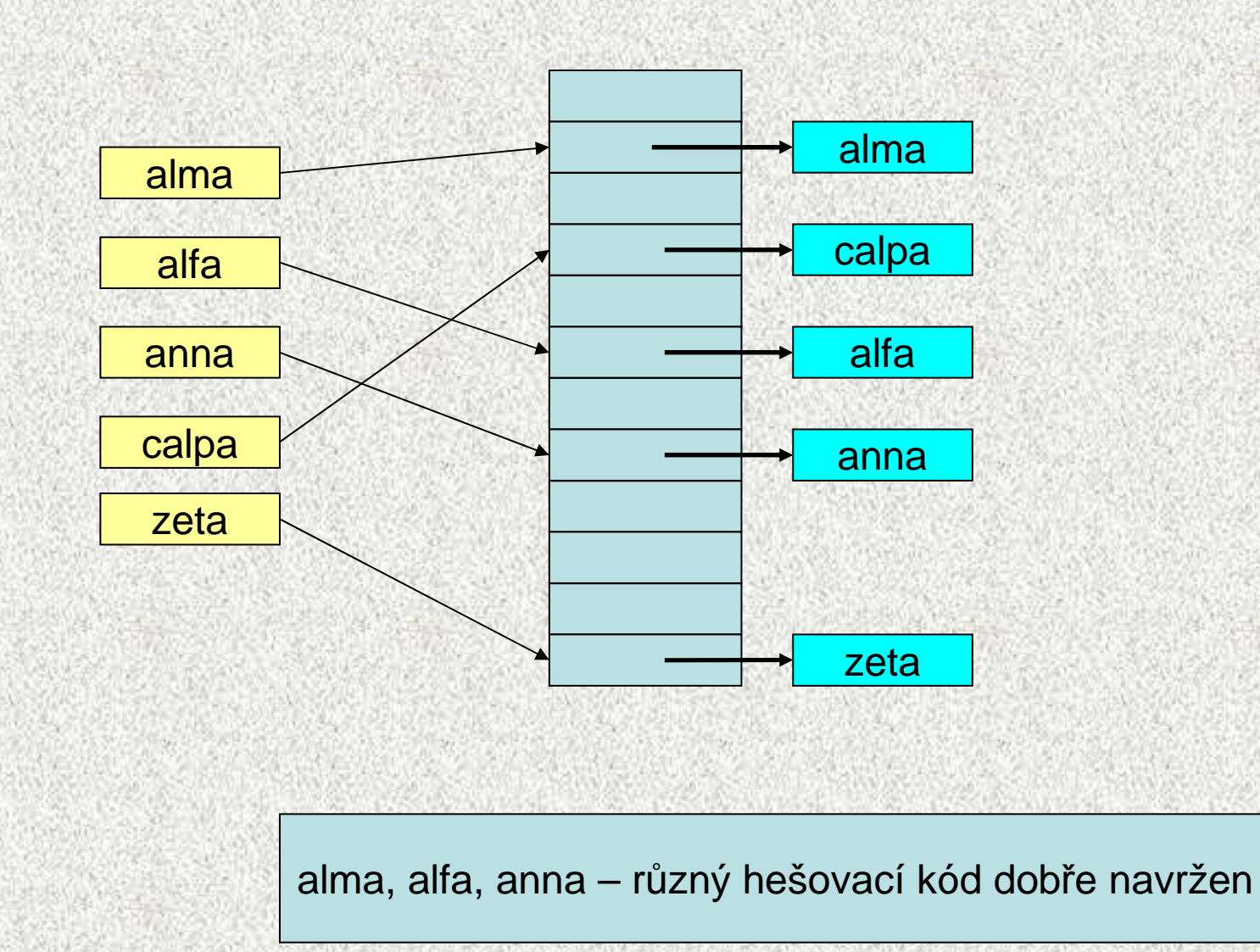

**A0B36PR2 - 5**

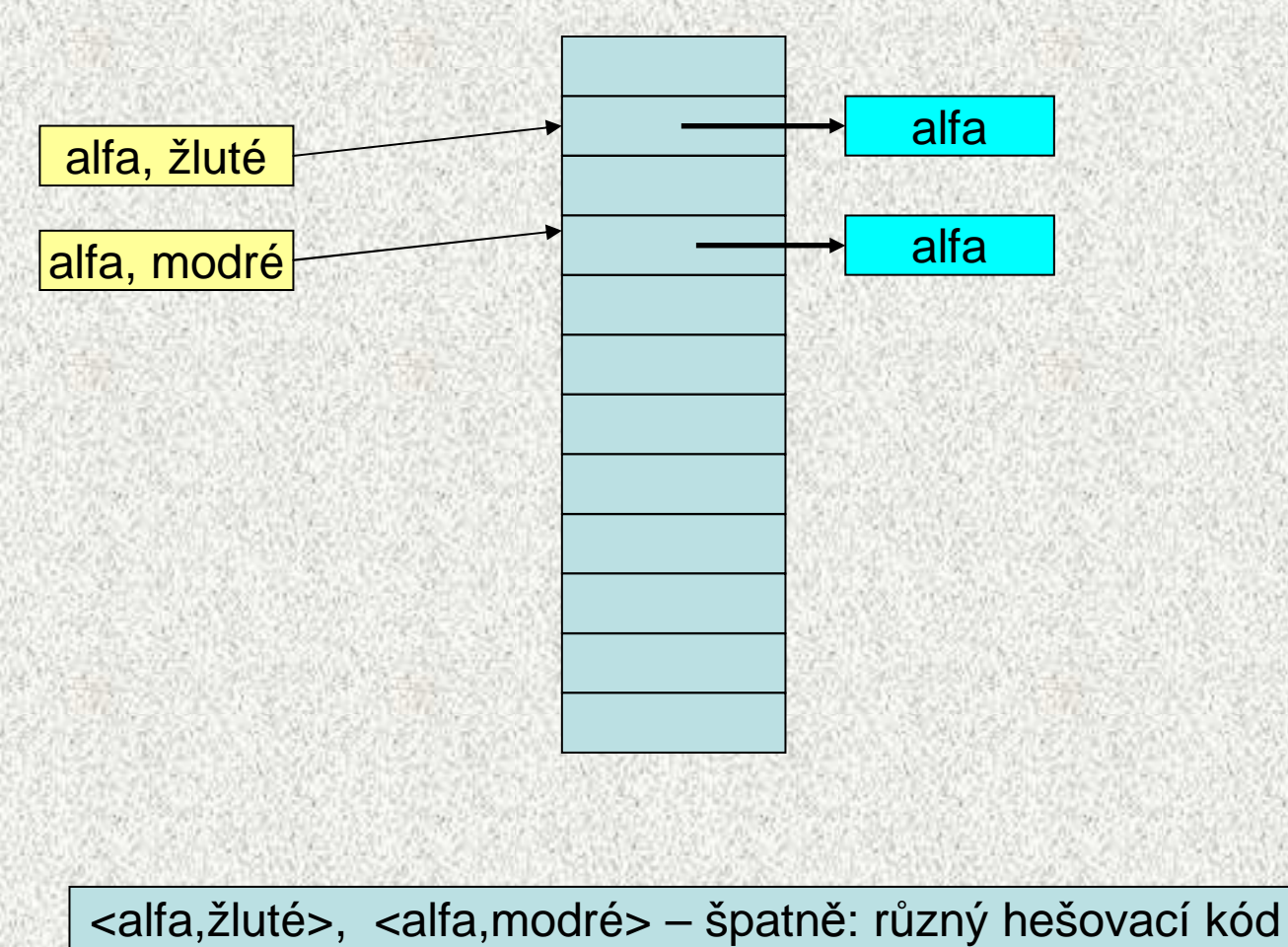

pro ekvivalentní položky "alfa"

**A0B36PR2 - 5**

# Metody **hashCode** <sup>a</sup>**equals**

- Obě metody spolu úzce souvisí
	- nejprve se hledá podle **hashCode**, potom se rozlišuje podle **equals**!
	- je-li **hashCode** špatn<sup>ě</sup> navržen, ukládání a hledání se prodlužuje
- Pokud zastíníme **equals musíme** zastínit **hashCode**
- Správně vytvořený objekt musí splňovat:
	- 1. Pokud jsou dva objekty stejné (podle **equals**) **musí** metoda**hashCode** vracet stejnou hodnotu
	- 2. Naopak to neplatí: dva **různé objekty** (podle **equals**), které vracely stejný **hashCode**, ale výrazně to může zhoršit výkonnost aplikace
	- **3. hashCode** by měl být konstantní <sup>b</sup>ěhem existence objektu v kolekci,
		- • při změně vlastností vedoucích ke změn<sup>ě</sup> hashCode je nutné prvek z kolekce vyjmout, změnit a teprve poté vrátit zpět – pokud se st*ě*hujete, musíte zm*ě*nit adresu pro doru*č*ování.

•

•

•

# **equals** - implementace relace ekvivalence

- je reflexivní: **x.equals(x)** musí vrátit true, pro každé x (mimo null)
- je symetrická: pro jakékoli x a y musí **x.equals(y)** vrátit true práv<sup>ě</sup> tehdy a jen tehdy, když **y.equals(x)** vrátí true.
- je tranzitivní: pro jakékoli x, y a z musí platit, že když **x.equals(y)** vrací true <sup>a</sup>**y.equals(z)** vrací true, pak **x.equals(z)** musí vrátit true.
- je konzistentní: pro jakékoli odkazové hodnoty x a y musí platit, že buď**x.equals(y)** vrací true nebo stále vrací false za předpokladu, že nedojde ke změně žádných informací použitých v porovnáních equals daného objektu.
- pro všechny odkazové hodnoty x, které nejsou **null**, musí **x.equals(null)** vrátit **false**.

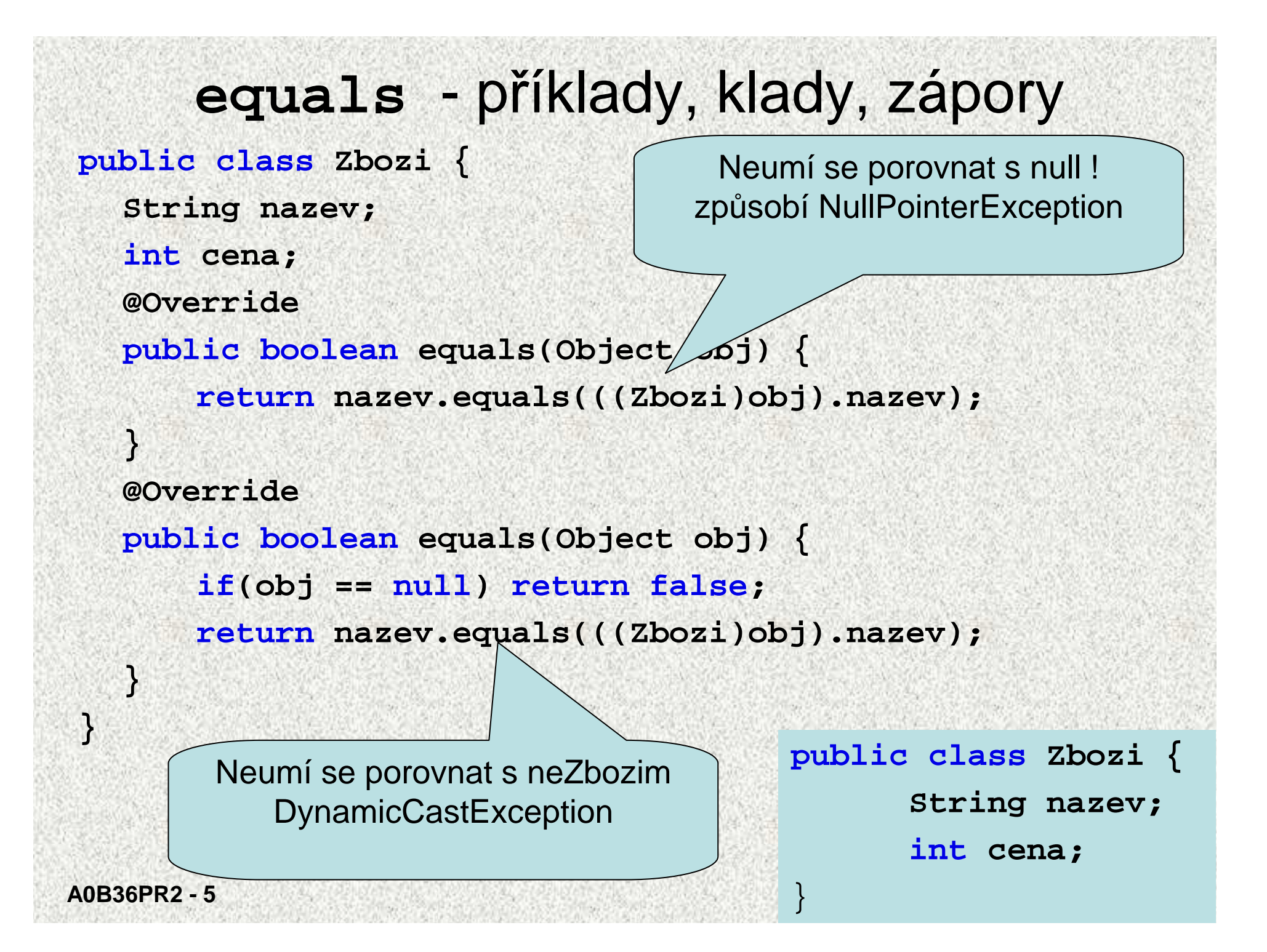

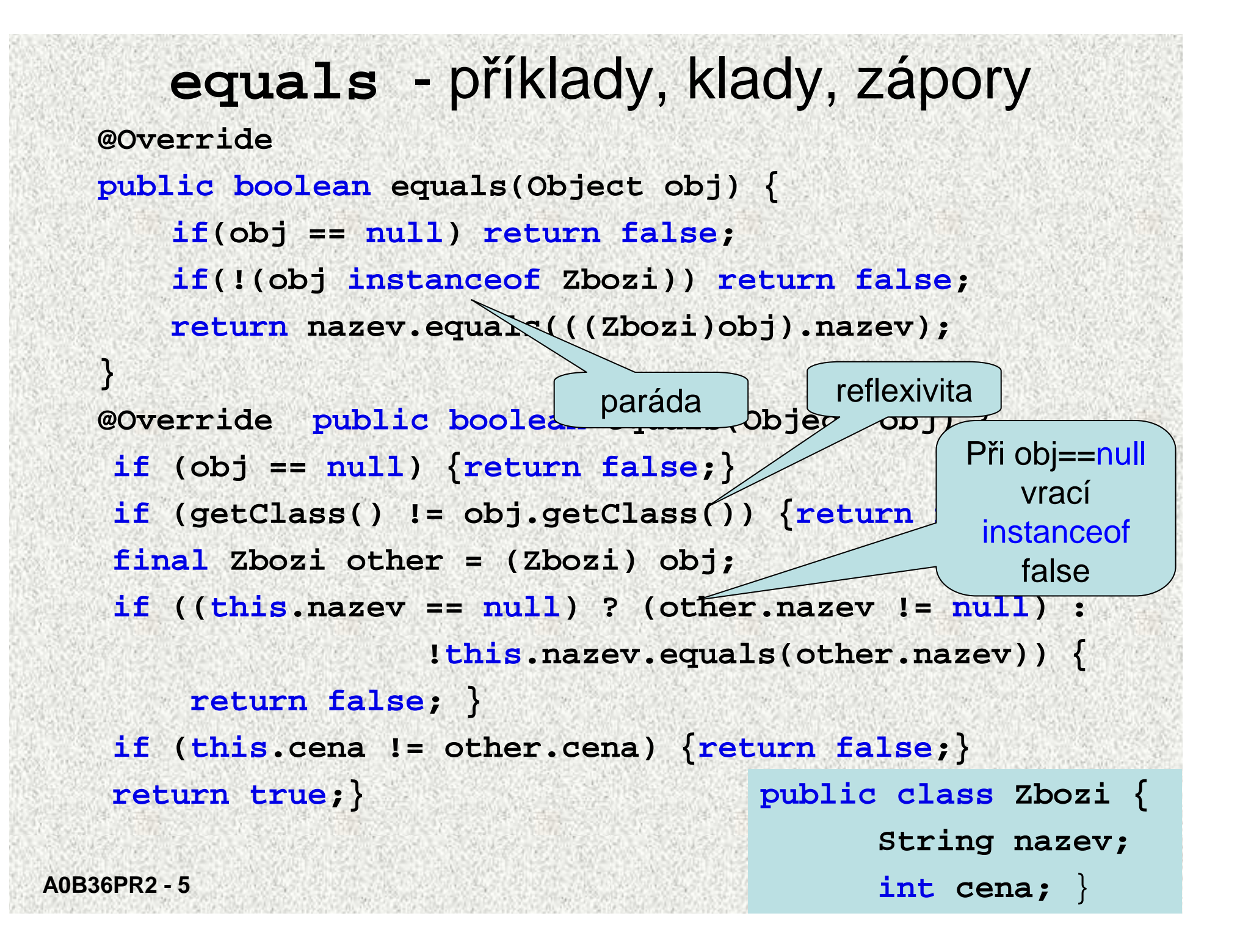

# Návod na vytvoření dobré **hashCode**

Zamixuje důležité vlastnosti objektu (zejména s ohledem na equals)

- 1. Uložte magickou prvočíselnou konstantní nenulovou hodnotu, řekněme 17, v proměnné typu int nazvané **vysledek**.
- 2. Pro každý významný atribut f ve svém objektu (to znamená každý atribut zvažovaný metodou equals), vypočtěte hešovací kód **pom** typu int pro daný atribut:

1. boolean, **pom = f ? 0 : 1**

- 2. byte, char, short nebo int, **pom = (int)f**
- 3. long, **pom = (int)(f ^ (f >>> 32))**
- 4. float, **pom = Float.floatToIntBits(f)**
- 5. double, vypočtěte **Double.doubleToLongBits(f)** a pak viz 2.3.
- 6. odkaz na objekt: **pom = (f ==null)?0:f.hashCode()**
- 7. pole, počítejte **pom** pro každý prvek
- **3. vysledek = vysledek \* 37 + pom;**
- 4. pokračujte dalším atributem a bodem 2
- 5. vraťte výsledek, pokud již nejsou žádné další důležité atributy

**A0B36PR2 - 5**

Pro zájemce

## hashCode - příklady, klady, zápory

**@Override**

**}**

```
public int hashCode() {
```

```
return 73;
```
- •formálně správn<sup>ě</sup>
- • všechny prvky budou v seznamu pod jedním indexem, výhody hešování absolutně potlačeny - všechny operace s kolekcí budou lineární

```
public class Zbozi { 
 String nazev; 
 int cena; 
public boolean equals(Object obj) { 
   if(obj == null)return false; 
   if(!(obj instanceof Zbozi))
   return false; 
   return nazev.equals(((Zbozi)obj).nazev); 
 }
```
## hashCode - příklady, klady, zápory

**@Override**

**}**

```
public int hashCode() {
```

```
int hash = 7;
```
**hash = 47 \* hash + this.nazev.hashCode();** 

**}** 

**}**

**return hash;** 

pokud název bude null, dojde k chybě

```
public class Zbozi { 
 String nazev; 
 int cena; 
 public boolean equals(Object obj) { 
   if(obj == null)return false; 
   if(!(obj instanceof Zbozi))
   return false; 
   return nazev.equals(((Zbozi)obj).nazev);
```

```
hashCode - příklady, klady, zápory@Overridepublic int hashCode() { 
int hash = 7; 
hash= 47 * hash + (this.nazev != null? 
                                  this.nazev.hashCode():0); hash = 47 * hash + this.cena;
return hash; 
}započítává i cenu, 
která není v equals, špatněpublic class Zbozi { 
                          String nazev; 
                           int cena; 
                          public boolean equals(Object obj) { 
                            if(obj == null)return false; 
                            if(!(obj instanceof Zbozi))
                            return false; 
                            return nazev.equals(((Zbozi)obj).nazev); 
                           } }
```

```
A0B36PR2 - 5hashCode - příklady, klady, zápory@Overridepublic int hashCode() { 
 int hash = 7;
hash = 47 * hash + (this.nazev != null ? 
                             this.nazev.hashCode() : 0);return hash;
 }řešenípublic class Zbozi { 
                      String nazev; 
                      int cena; 
                      public boolean equals(Object obj) { 
                        if(obj == null)return false; 
                        if(!(obj instanceof Zbozi))
                        return false; 
                        return nazev.equals(((Zbozi)obj).nazev); 
                       } }
```
**68**

# Použití hešování

Zjistěte zboží, které se dnes prodalo, nezajímá nás cena (registrovaní zákazníci mohou mít různé slevy)

```
public class Zbozi { 
  String nazev; int cena; 
  public Zbozi(String nazev, int cena) { 
   this.nazev = nazev; this.cena = cena; \}@Overridepublic String toString() { 
    return nazev +" " + cena + ",- Kč"; }
  @Overridepublic boolean equals(Object obj) { 
   if(obj == null) return false; 
    if(!(obj instanceof Zbozi)) return false; 
    return nazev.equals(((Zbozi)obj).nazev); } 
  @Overridepublic int hashCode() { 
    int hash = 7; 
   hash = 47 * hash + (this.nazev != null ? this.nazev.hashCode() :0); 
    return hash; 
} }
```
**A0B36PR2 - 5**

## Použití hešování

**public class TestHesovani { public static void main(String[] args) { Set seznam = new HashSet(); seznam.add(new Zbozi("Ponozky", 15)); seznam.add(new Zbozi("Triko", 80)); seznam.add(new Zbozi("Tanga", 55)); seznam.add(new Zbozi("Ponozky", 25)); seznam.add(new Zbozi("Stringy", 105)); seznam.add(new Zbozi("Ponozky", 26)); System.out.println(seznam);** 

[Ponozky 15,- Kč, Triko 80,- Kč, Tanga 55,- Kč, Stringy 105,- Kč]

**}** 

# Užité techniky

interface HT RA BT LL HT+LLList - ArrayList - LinkedList Set HashSet - - LinkedHashSet SortedSet - TreeSet Map HashMap - - - LinkedHashMap SortedMap - - TreeMap  $\overline{11}$ 

- HT hashTable rozmítaná tabulka,
- RA resizable array pole s prom*ě*nnou velikostí,
- BT balanced tree vyvážený strom,
- LL linked list spojový seznam.

**A0B36PR2 - 5**

 $\bullet$ 

•

•

•

- •zvolený interface je ur*č*en ú*č*elem kolekce
- implementace ovlivní rychlost práce s kolekcí, nikoli chování  $\bullet$

Závěrečný přehled

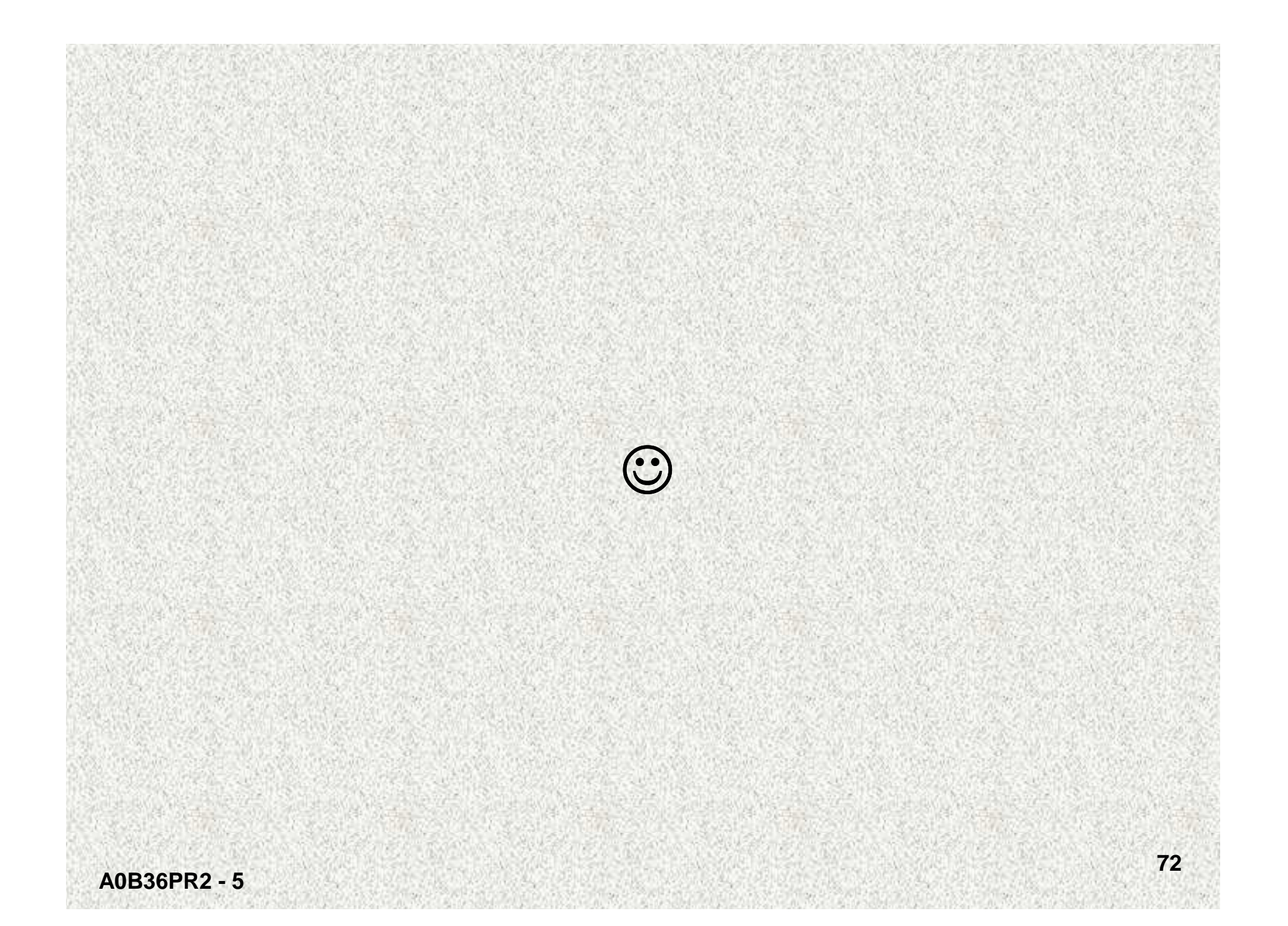